when looking at a computer screen, you see letters, numbers and pictures. You can type up documents, watch videos, edit images, play games and create spreadsheets. How do computers do all this? With data made up of different combinations of 0s and 1s. This two-option system is called binary coding, and it's extremely important to the computer world.

One way to help picture a binary system is to imagine the 1s and 0s are black or white squares. The white squares are like a light being on in one room and represent the 1, and the black squares are the 0, or zero light so a total blackout. Visualizing binary coding, and understanding how it can be used as language, is easier when you have colored pieces to represent the 1s and 0s, which is exactly what this non-computer-based bracelet activity does!

### **What You'll Need**

- String or yarn
- **Scissors**
- Two different colors of beads

If you don't have beads, you can use two different types of pasta that both have a hole in the middle, but this makes the bracelet more fragile.

You can make paper beads by cutting elongated triangles out of magazine pages, tightly rolling the paper starting at the large end and gluing the tip to hold the bead together. **Bigbeadlittlebead.com**  has a helpful guide about making paper beads.

If you would like, you can add a third colored bead as a spacer between the two sequences.

### **What You'll Do**

- Using the decoder key provided, write your first and last initial in binary. You can do it either way: use the white/black color system or use 1s and 0s.
- Make a bracelet!
- Assign one color bead to the black 0s and one color to the white 1s.
- Cut a length of string that can fit the number of beads needed, and add a few extra inches.
- Make a knot to start the bracelet. One by one, string the first and last initial bead sequence on the string toward the knotted end.
- Carefully knot the open end of the string, and then tie the two ends together, making sure there is enough room to slide the bracelet off and on your hand.
- Slip it on your wrist and wear your coded-message binary bracelet proudly!

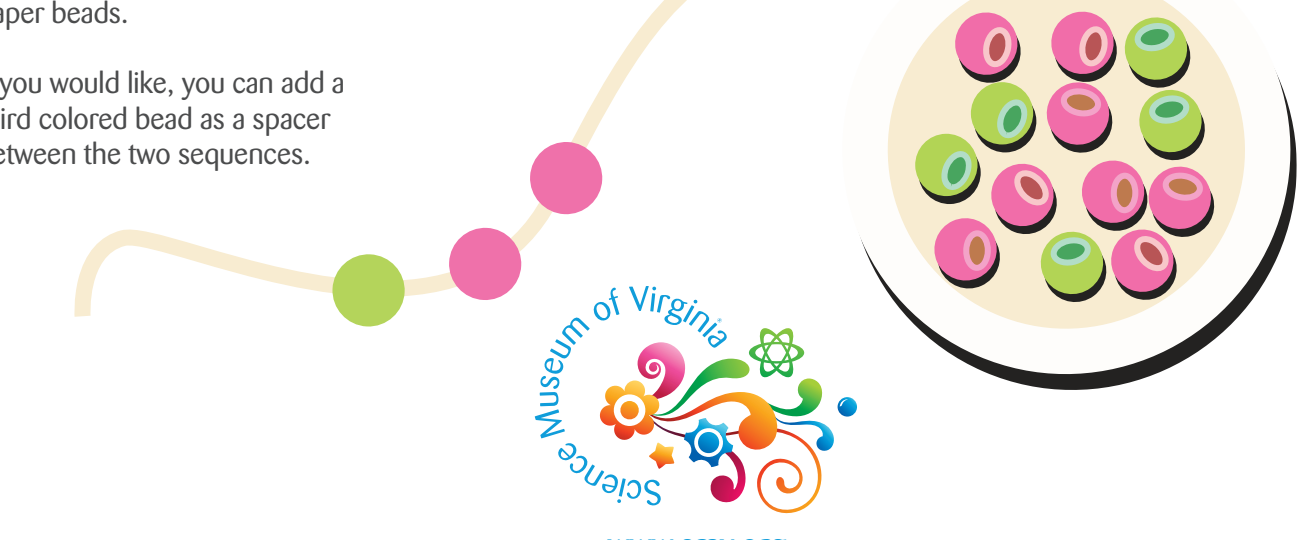

www.www.<sub>o</sub>

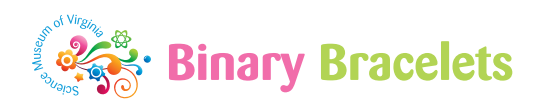

### **What to Think About**

- If the alphabet has a binary code key, do you think there is a key for numbers? If each letter has a combination of eight 1s and 0s, how many digits do you think represent one number?
- If you can convert letters into binary, can you do it the opposite way and convert binary into letters?
- Can you think of any other hardware that stores information in binary?
- How else could you represent binary instead of squares that are filled in with black or not filled?
- How do you think pictures and sounds could be represented in binary?
- Can you think of any other languages that have a code to represent letters?
- How could you expand your binary message past just your initials? Could you make a necklace the same way by spelling out your full first name? Could you write an entire note in binary for a family member to decode?

### **What to Remember**

- Computers don't use human languages like Spanish or English to transmit and store information. Instead, the information is coded, or transformed into a representation of that information.
- To **encode** something means to convert information from one system of communication into another.
- A **binary code** represents computer instructions that use a two-symbol ("bi" means two) system to encode information. The two symbols most may be familiar with are 0 and 1, but data can be encoded in other ways, too, like high and low, positive and negative or reflective and non-reflective.
- In a binary number, each digit's location is known as a **bit** (short for binary digit). A string of 8 bits is known as a **byte**. Strung together in unique patterns, these bits and bytes can then transmit information.
- Binary coding isn't just used for translating letters and numbers. Hard disk drives and DVDs, for example, store information in binary.
- Before digital computers used binary code, the analog method had continuously changing electrical, mechanical or hydraulic qualities. This increased the chance of small errors. Since binary has an exact and consistent code, errors are less likely and the information transmitted is more reliable.

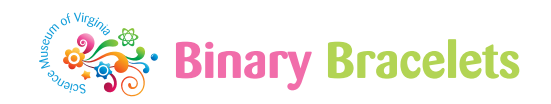

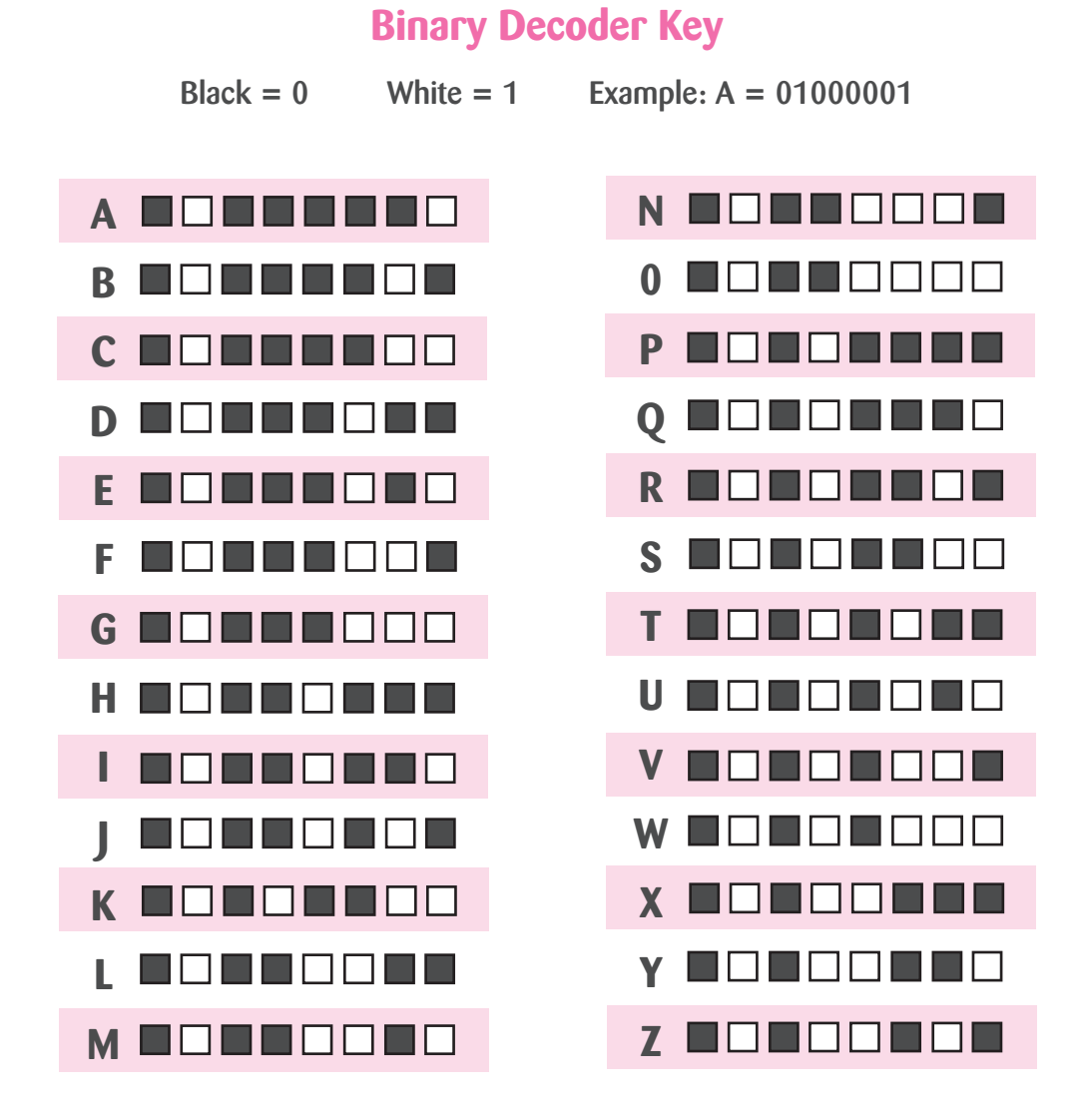

Using the key, code your initials in binary in the boxes. Write your first initial on the top row and your last initial on the bottom row.

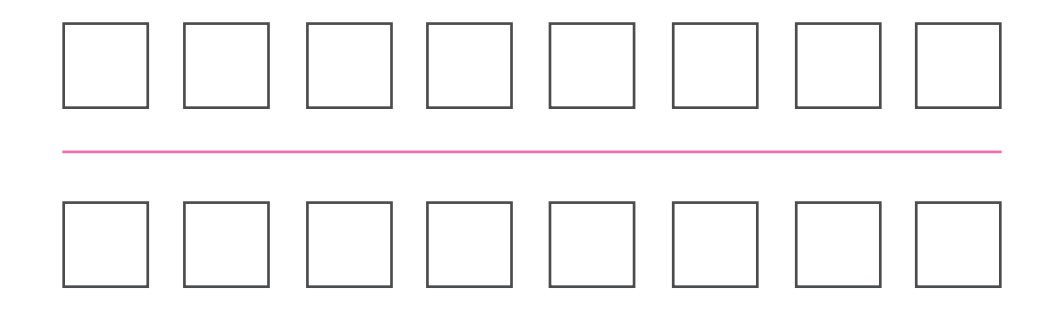

# Pulseras Binarias

Al mirar la pantalla de una computadora, ves letras, números, e imágenes. Puedes escribir documentos, ver vídeos, editar imágenes, jugar juegos, y crear hojas de cálculo. ¿Cómo funcionan las computadoras para hacer todo esto? Con datos formados por diferentes combinaciones de 0s y 1s. Este sistema de dos opciones se llama la codificación binaria, y es extremadamente importante para el mundo de las computadoras.

Una forma para ayudarte visualizar un sistema binario es imaginar que los 1s y 0s son cuadros en blanco o negro. Los cuadros blancos son como una luz en un cuarto y representan el 1, y los cuadros negros son la luz 0, o cero luz, por lo que es un apagón total. Visualizar la codificación binaria y comprender cómo se puede usar como un idioma, es más fácil cuando tienes piezas de colores para representar los 1s y los 0s, ique es exactamente lo que hace esta actividad de pulseras no basada en las computadoras!

# **Lo Que Necesitarás**

- Una cuerda o un hilo
- Tijeras
- Cuentas para pulseras de dos colores diferentes

Si no tienes cuentas para pulseras. puedes usar dos diferentes tipos de pasta que tienen un hoyo en el medio, pero esto hace que la pulsera sea más frágil.

Puedes hacer cuentas de papel cortando triángulos alargados de las páginas de revistas, enrollando firmemente el papel comenzando por el extremo grande y pegando el punto para mantener la cuenta unida. **[Bigbeadlittlebead.com](http://Bigbeadlittlebead.com)** tiene • una guía útil sobre cómo hacer cuentas de papel.

Si lo deseas, puedes agregar una cuenta de un tercer color para servir como un espacio entre las dos secuencias.

# **Lo Que Harás**

- Usando la clave de decodificador que se proporciona, escriba tu primera y última inicial en binario.
- iHaz una pulsera!
- Asigna un color de cuenta para pulseras a los 0s negros y un color a los 1s blancos.
- Corta una longitud de cuerda que se ajuste al número de cuentas necesarias y agrega unos centímetros/unas pulgadas adicionales.
- Haz un nudo para empezar la pulsera. Una por una, agrega la secuencia de cuentas en la cuerda de la primera y la ultima inicial hacia el extremo del nudo.
- Anuda con cuidado el extremo abierto de la cuerda y, a continuación, anuda los dos extremos juntos, asegurándote de que haya suficiente espacio para poner y quitar la pulsera de la mano.
- ¡Ponla en tu muñeca y usa con orgullo tu pulsera binaria con el mensaje codificado!

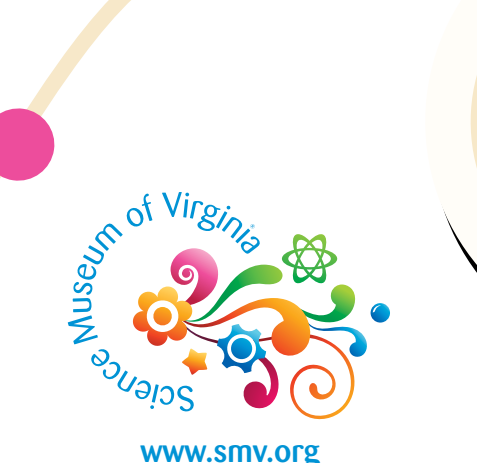

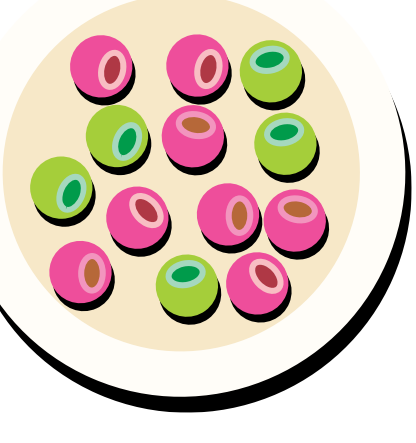

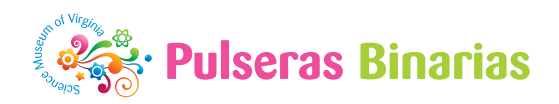

# **En Qué Pensar**

- Si el alfabeto tiene una clave de código binario, ¿crees que hay una clave para los números? Si cada letra tiene una combinación de ocho 1s y 0s, ¿cuántos dígitos crees que representan un número?
- ¿Si puedes convertir letras en binario, ¿puedes hacerlo de la manera opuesta y convertir binario en letras?
- ¿Puedes pensar en otro hardware que guarda información en binario?
- ¿De qué otra manera podrías representar binario en vez de usar cuadros que se rellenan con negro o que no se rellenan?
- ¿Cómo crees que las imágenes y los sonidos podrían ser representados en binario?
- ¿Se te ocurre algún otro idioma que tenga un código para representar letras?
- ¿Cómo puedes expandir tu mensaje binario más allá de tus iniciales? ¿Podrías hacer un collar de la misma manera escribiendo tu nombre completo? ¿Podrías escribir una nota completa en binario para que un miembro de la familia la decodificara?

### **Lo que tienes que recordar**

- Las computadoras no usan idiomas humanos como el español o el inglés para transmitir y guardar información. En vez, la información se codifica o se transforma en una representación de esa información.
- Para **codificar** algo significa convertir la información de un sistema de comunicación a otro.
- Un **código binario** representa instrucciones de computadora que usan un sistema de dos símbolos ("bi" significa dos) para codificar información. Los dos símbolos con los que la mayoría de la gente está familiar izada son el 0 y 1, pero los datos también se pueden codificar de otras maneras, como alto y bajo, positivo y negativo o reflectante y no reflectante.

• En un número binario, la ubicación de cada digito se conoce como un **bit** (una abreviatura de un dígito binario). Una cadena de 8 bits se conoce como un **byte**. Encordada en patrones únicos, estos bits y bytes pueden transmitir información.

- La codificación binaria no se utiliza solamente para traducir letras y números. Las unidades de disco duro y los DVD, por ejemplo, guardan la información en binario.
- Antes de que las computadores digitales usaran códigos binarios, el método analógico tenía calidades eléctricas, mecánicas, o hidráulicas que cambiaban continuamente. Esto aumentó la posibilidad de pequeños errores. Dado que el binario tiene un código exacto y consistente, los errores son menos comunes y la información transmitida es más confiable.

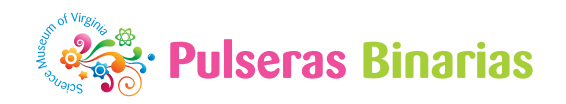

**La Clave Decodificadora Binaria**

Negro =  $0$  Blanco =  $1$  Ejemplo A = 01000001 ▌□■■□□□ ENI a di **N A B 0** ┓ ٠ <u> La Barat de la Ba</u>  $\Box$ l **P C Q** 11 H **D** a ka ٠ **R E**  $\mathcal{A}$ ш a pr HI LI **S F** HI TI <u>HEIRIGIDI</u> a l **TELEVISION T G** <u>TITIN DI T</u> INI <u>in Til</u> . . . . **U**  $\Box$ **H** ▋▊▛▏ ٦ ٠ <u>in Filip</u> **V I**  $\mathcal{L}$ **W**  $\Box$  $\perp$ **J X** I FI FI FI **K Y L** OO OOO OI **M** a kacamatan ing Kabupatèn Kabupatèn **Z**

Usando la clave, codifica tus iniciales en binario en las cajas. Escribe tu primera inicial en la fila de arriba y tu última inicial en la fila de abajo.

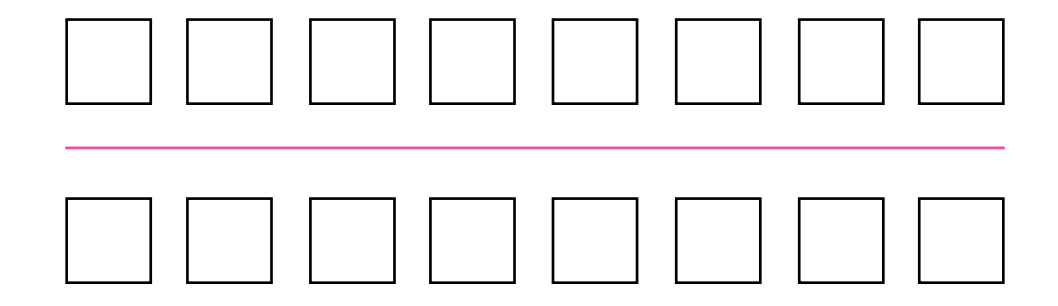